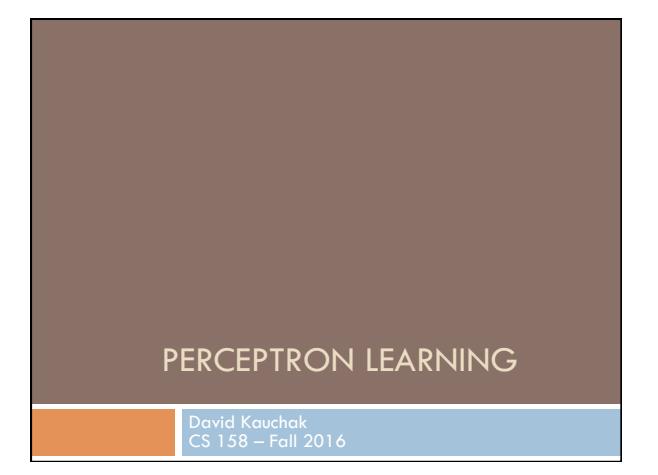

### Admin

Assignment 1 grading

Assignment 2 Due Sunday at midnight

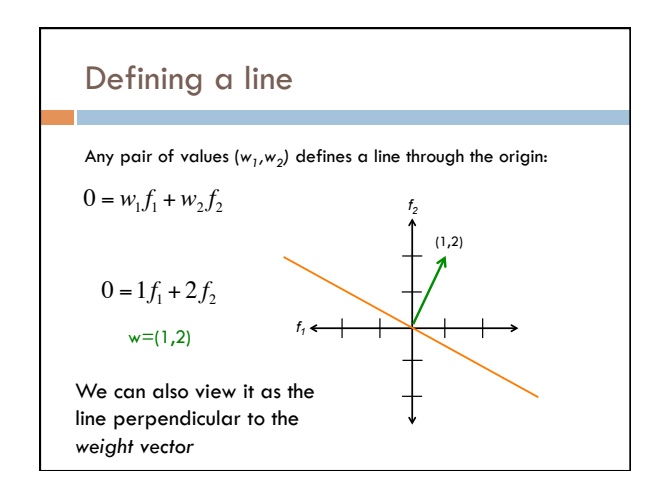

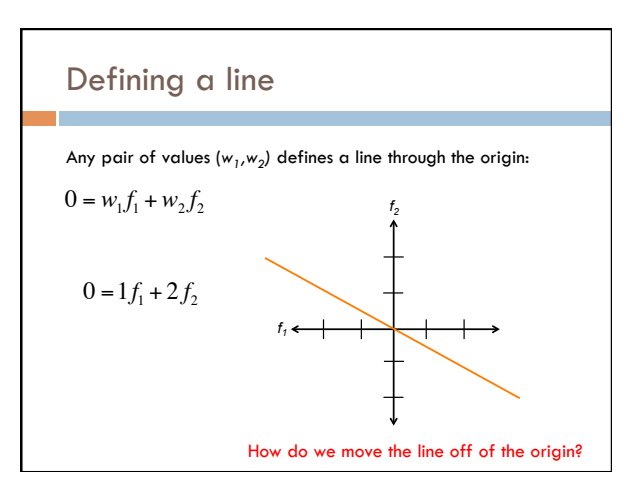

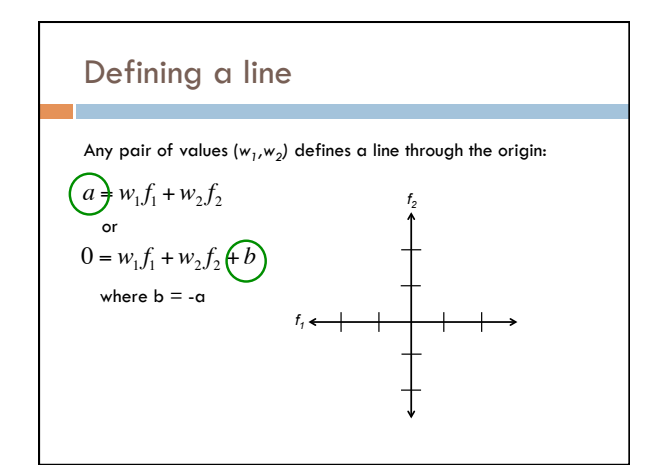

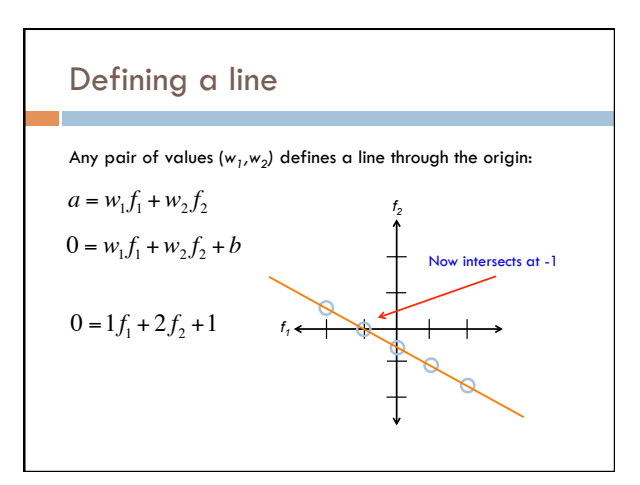

### Linear models

A linear model in *n*-dimensional space (i.e. *n* features) is define by *n+*1 weights:

In two dimensions, a line:  $0 = w_1 f_1 + w_2 f_2 + b$  (where b = -a)

In three dimensions, a plane:

In *n*-dimensions, a *hyperplane*  $0 = w_1 f_1 + w_2 f_2 + w_3 f_3 + b$ 

$$
0 = b + \sum_{i=1}^n w_i f_i
$$

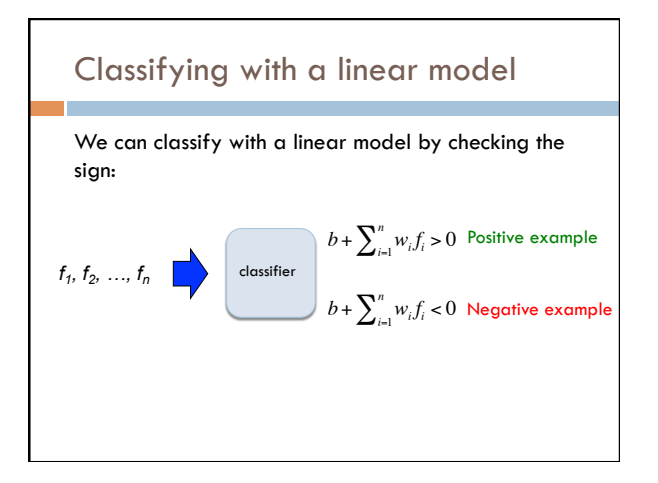

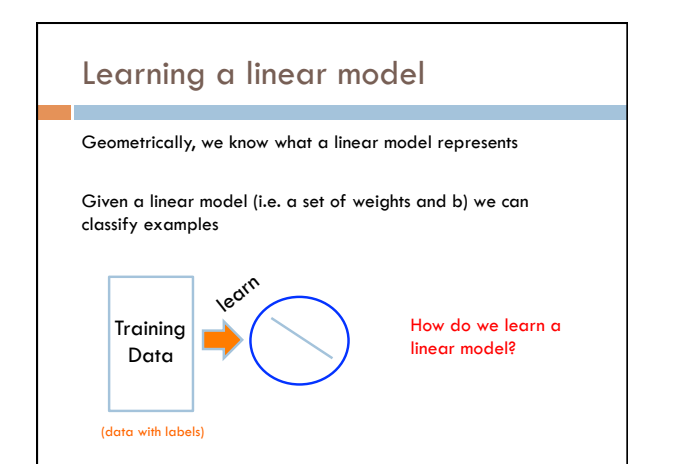

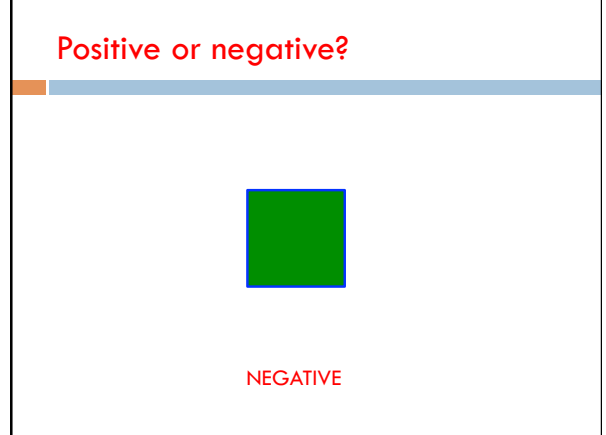

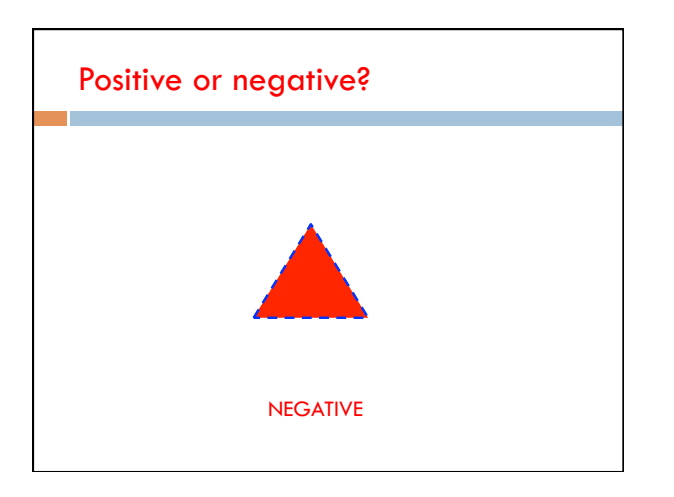

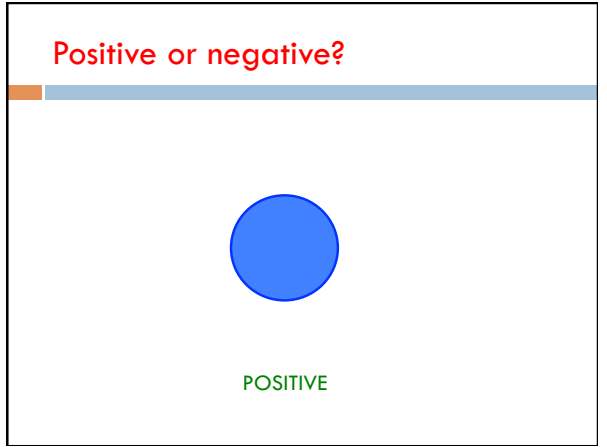

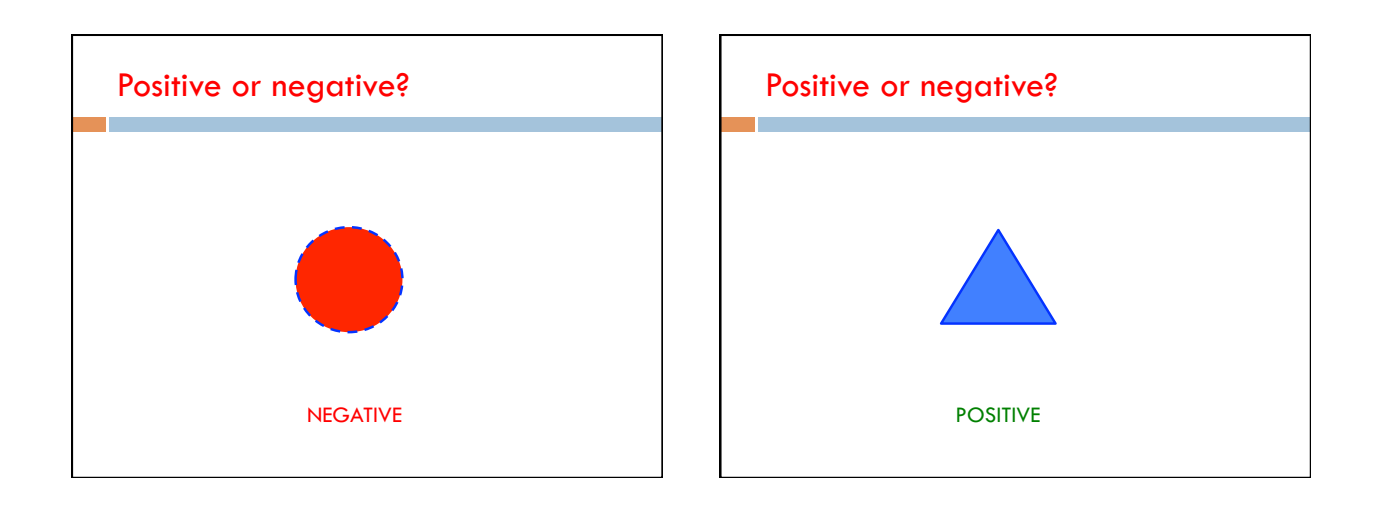

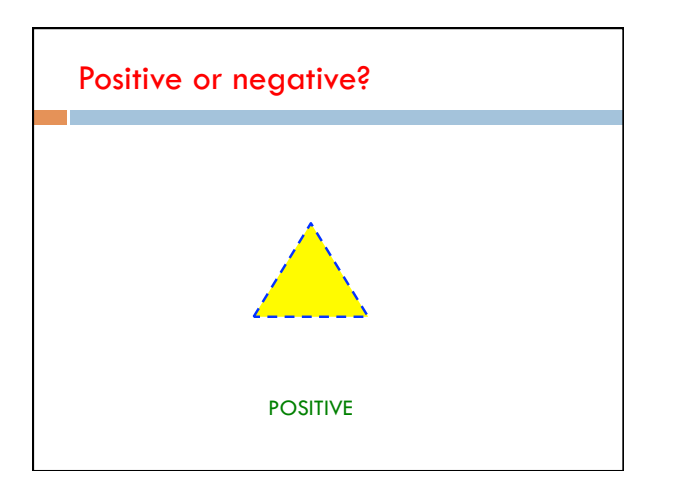

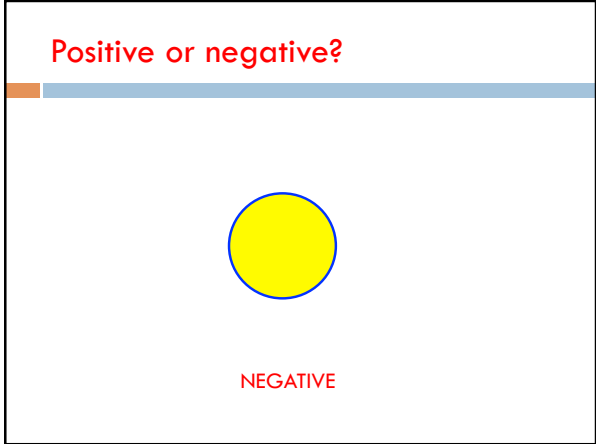

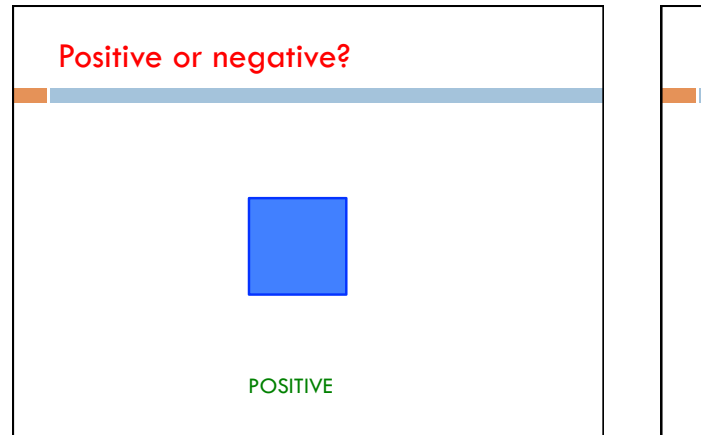

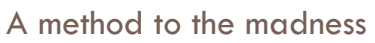

### blue = positive

yellow triangles = positive

all others negative

How is this learning setup different than the learning we've done before?

When might this arise?

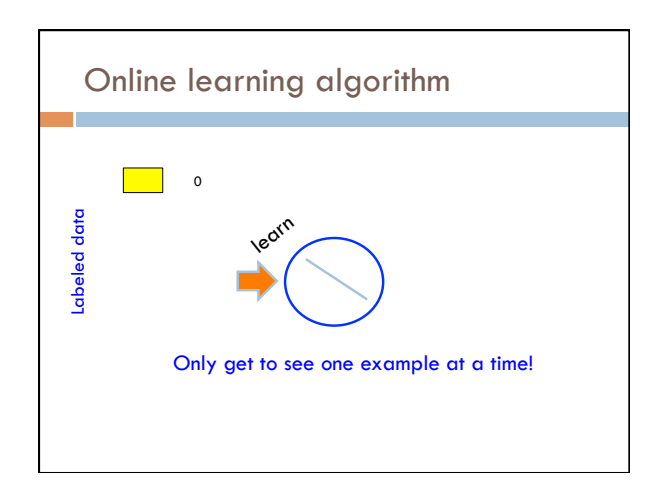

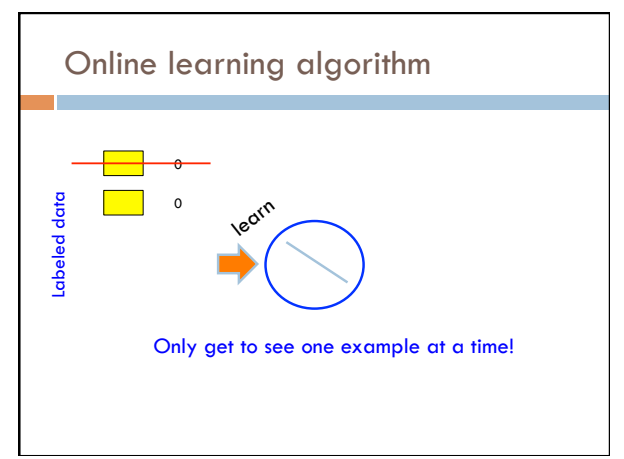

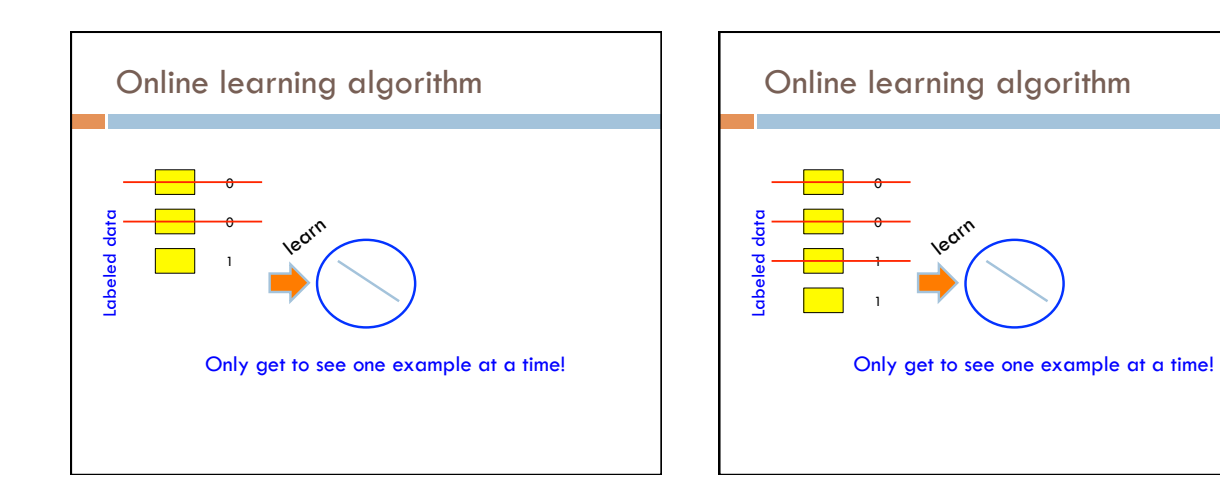

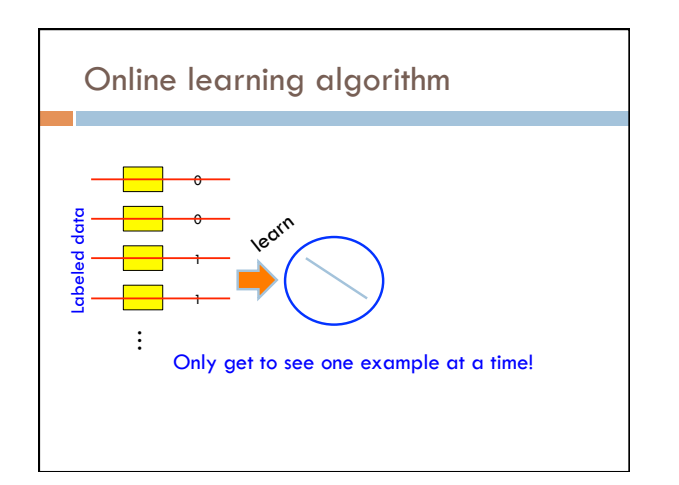

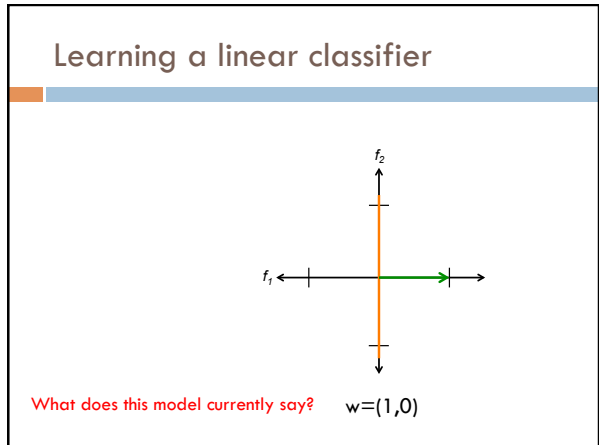

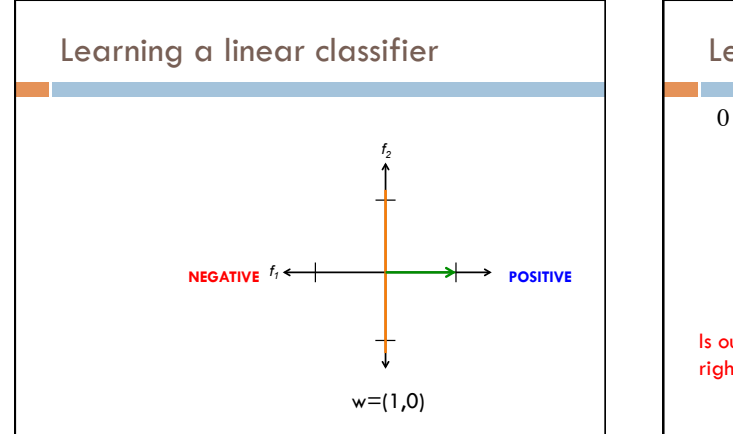

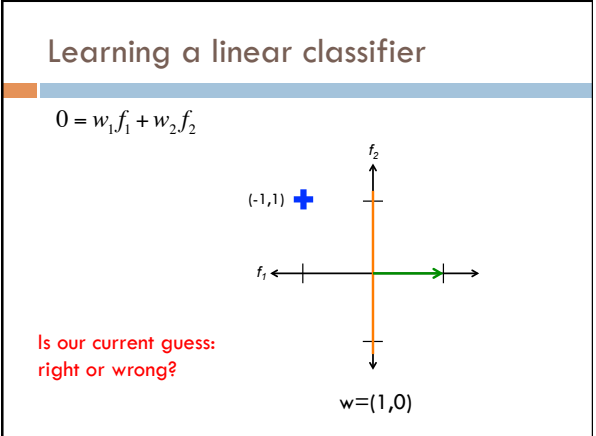

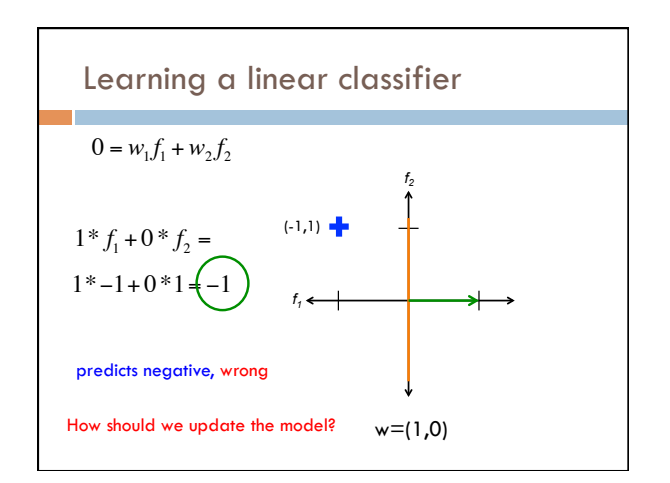

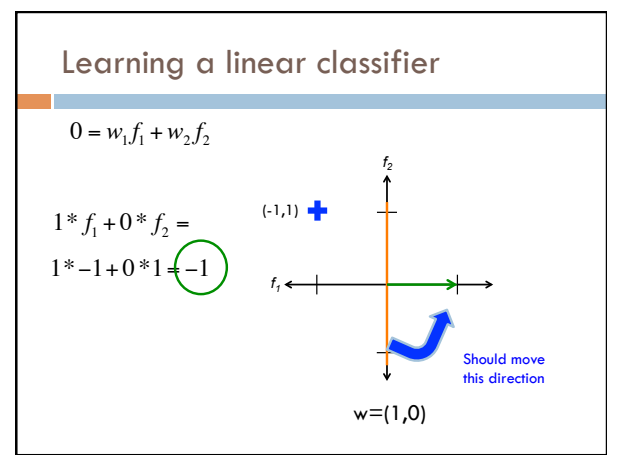

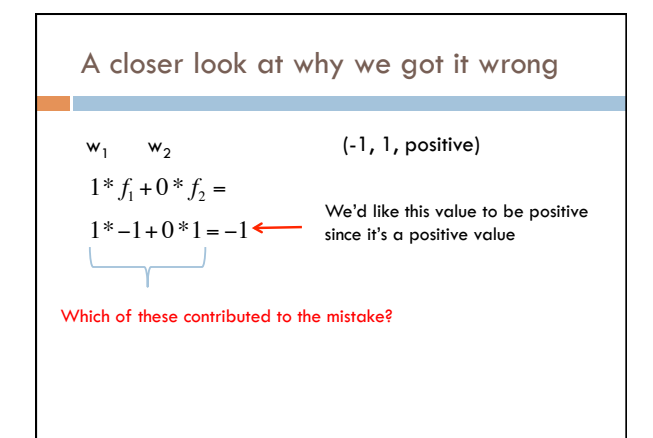

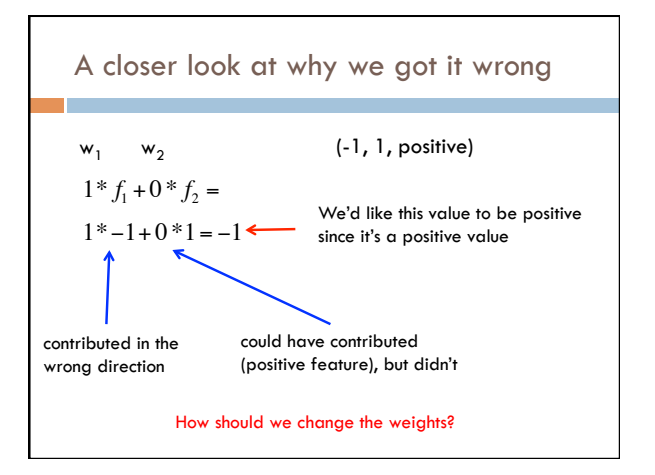

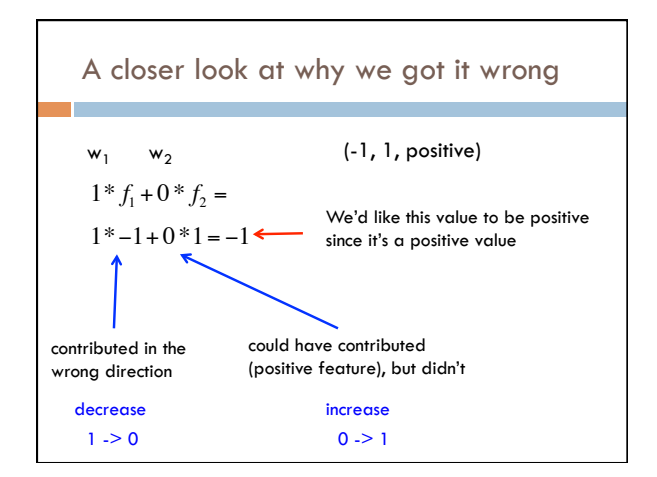

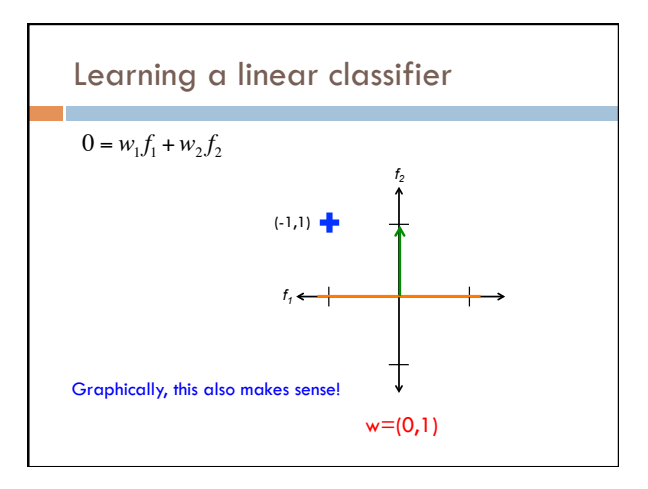

8 

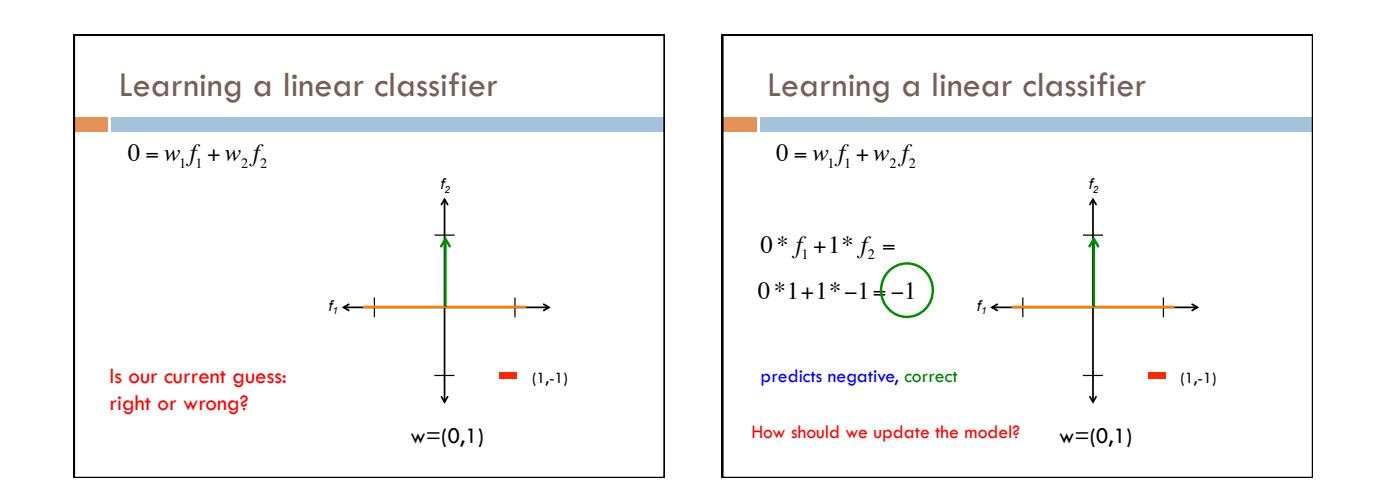

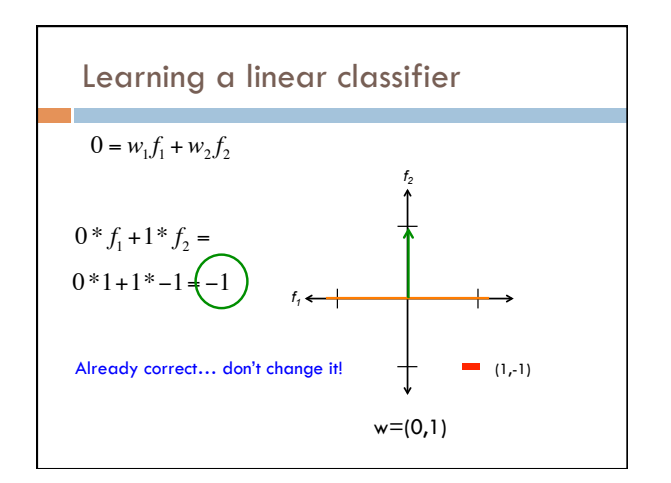

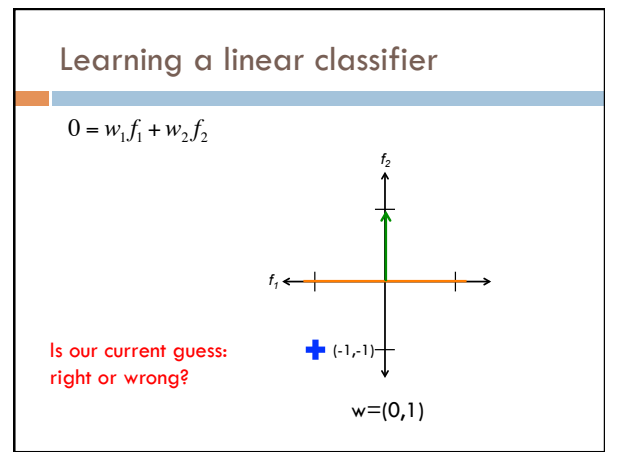

9 

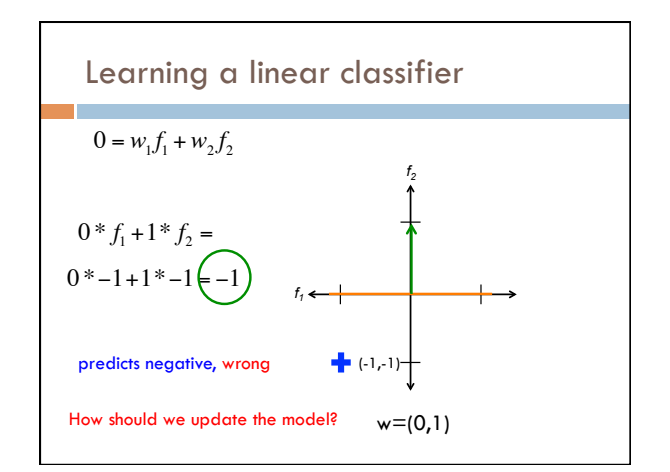

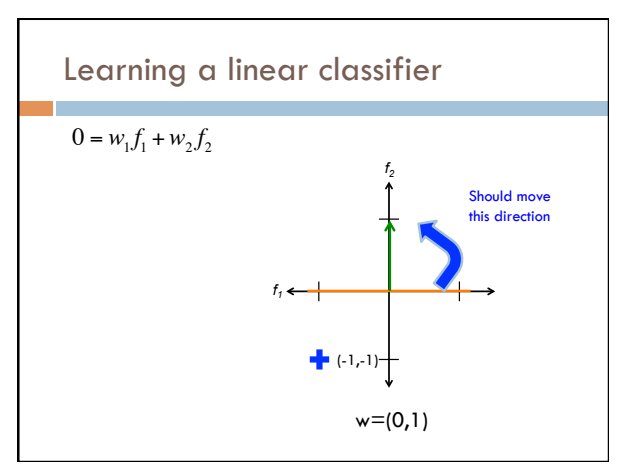

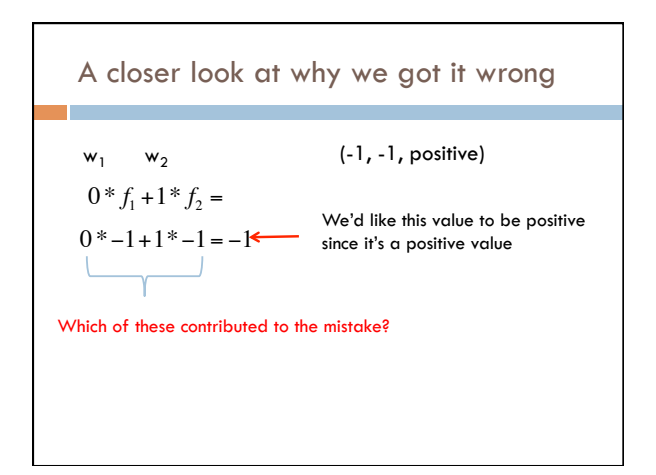

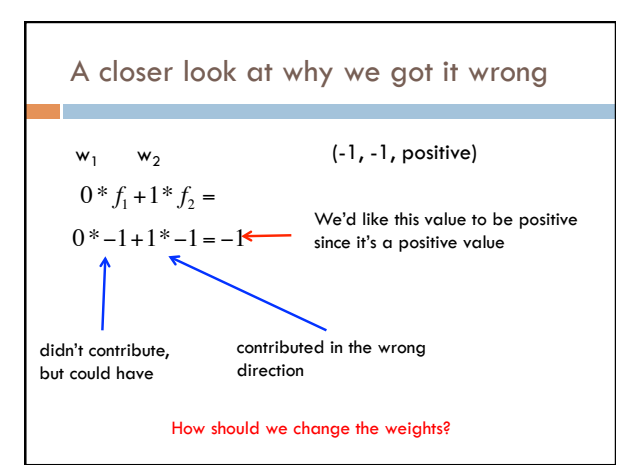

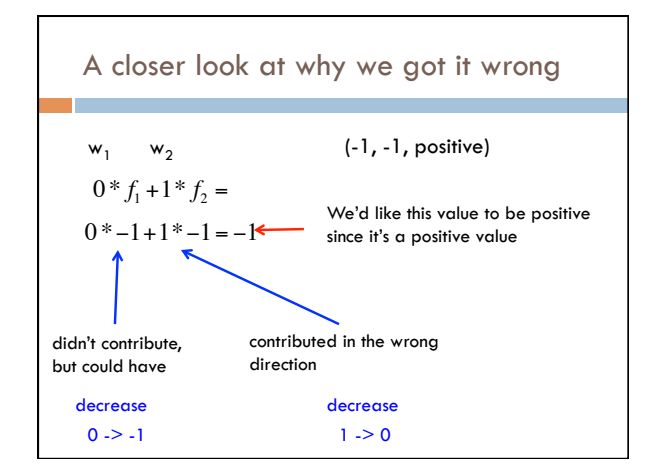

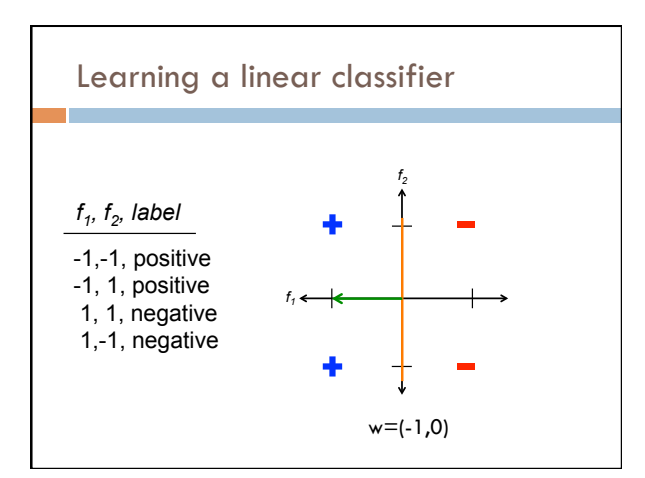

### Perceptron learning algorithm repeat until convergence (or for some # of iterations): for each training example  $(f_1, f_2, ..., f_n, \text{label})$ : check if it's correct based on the current model if not correct, update all the weights: if label positive and feature positive:  $increase$  weight (increase weight  $=$  predict more positive) else if label positive and feature negative: decrease weight (decrease weight = predict more positive) else if label negative and feature positive: decrease weight (decrease weight = predict more negative) else if label negative and negative weight:  $increase$  weight (increase weight  $=$  predict more negative) A trick…

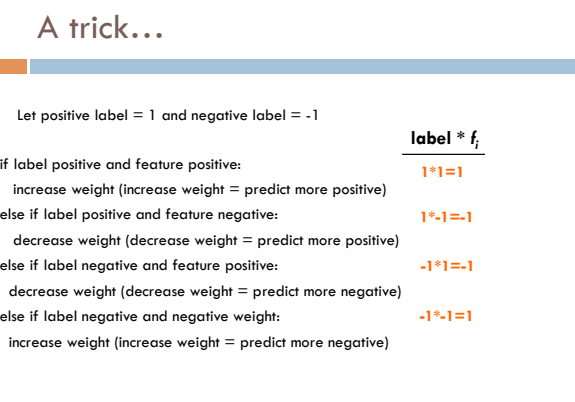

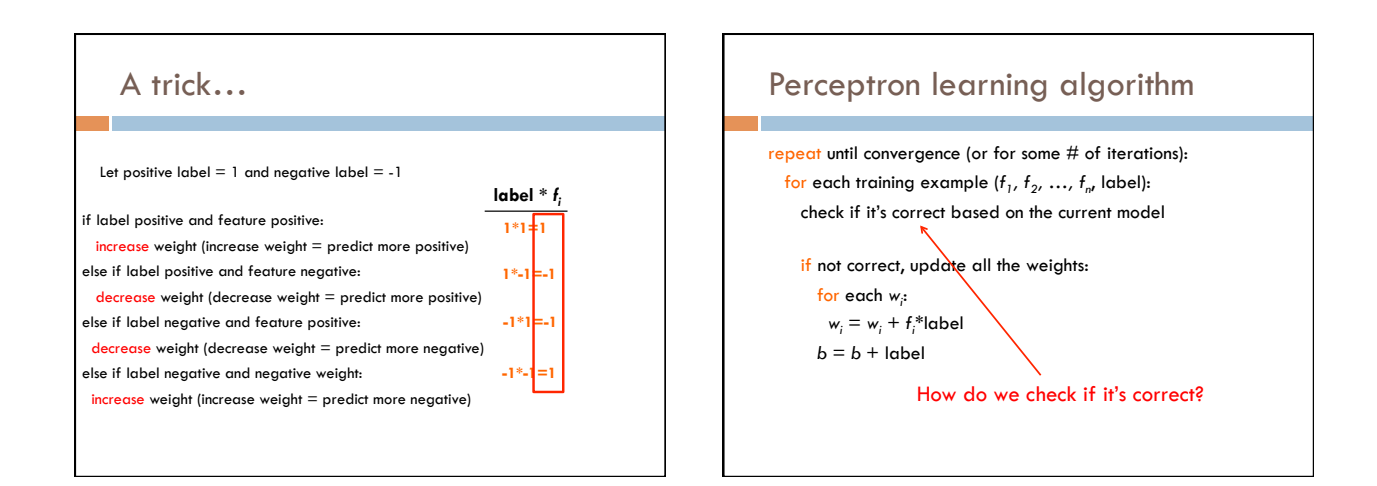

## Perceptron learning algorithm

repeat until convergence (or for some # of iterations): for each training example  $(f_1, f_2, ..., f_n)$  label): *prediction* =  $b + \sum_{i=1}^{n} w_i f_i$ 

 if *prediction \* label* ≤ 0: // they don't agree for each *wi* :  $w_i = w_i + f_i^*$ label  $b = b +$ label

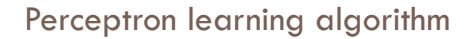

```
repeat until convergence (or for some # of iterations):
for each training example (f_1, f_2, ..., f_n) label):
    prediction = b + \sum_{i=1}^{n} w_i f_i
```
 if *prediction \* label* ≤ 0: // they don't agree for each *wi* :  $w_i = w_i + f_i^*$ label  $b = b +$ label

Would this work for non-binary features, i.e. real-valued?

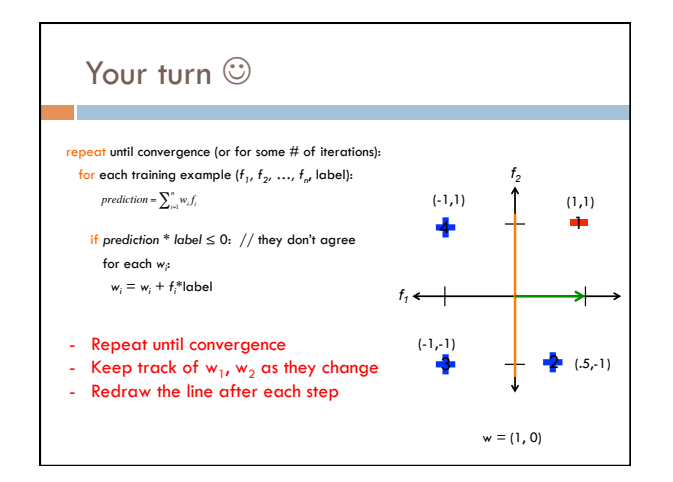

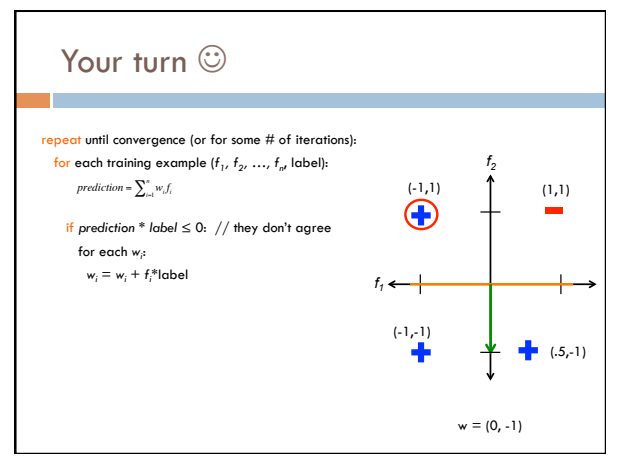

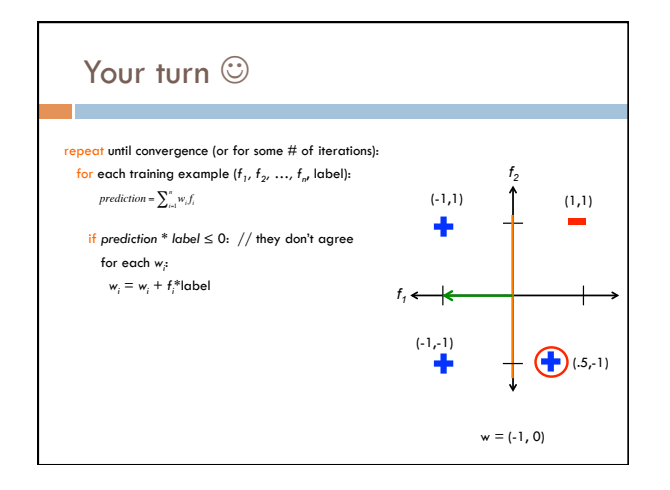

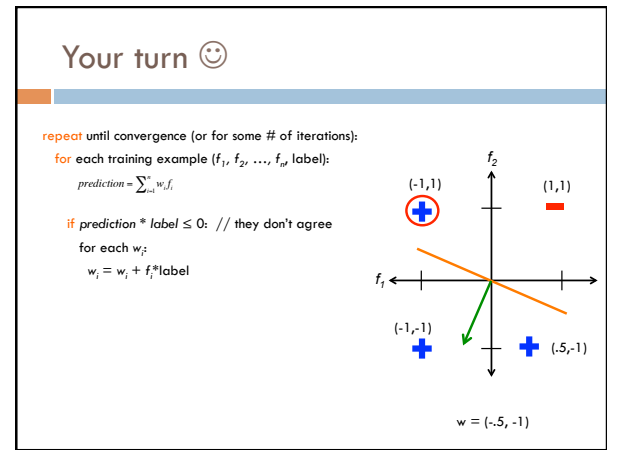

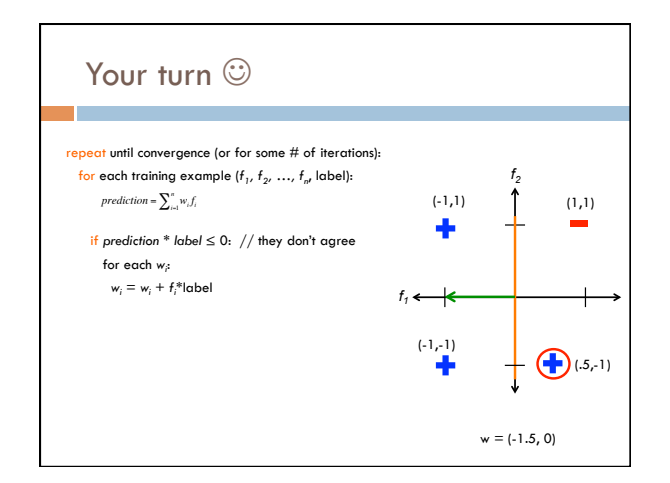

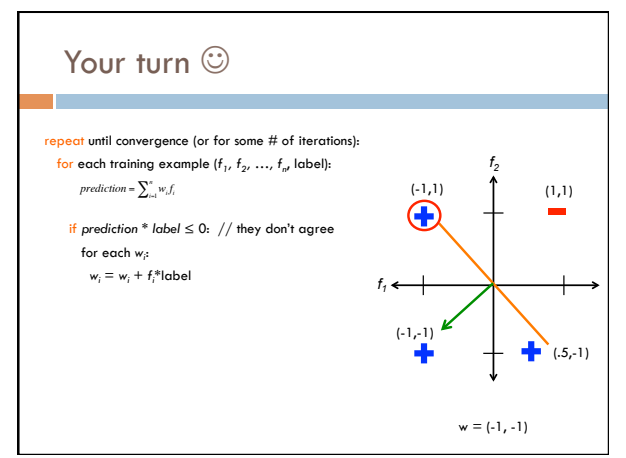

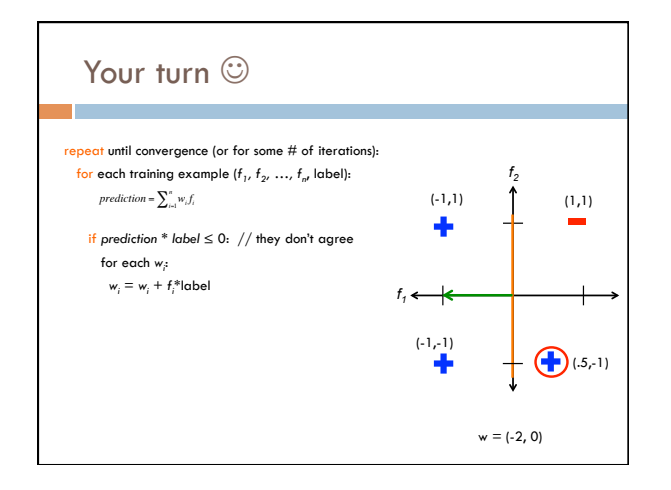

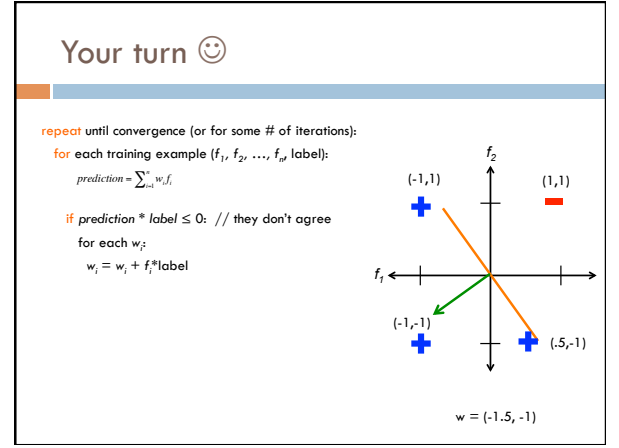

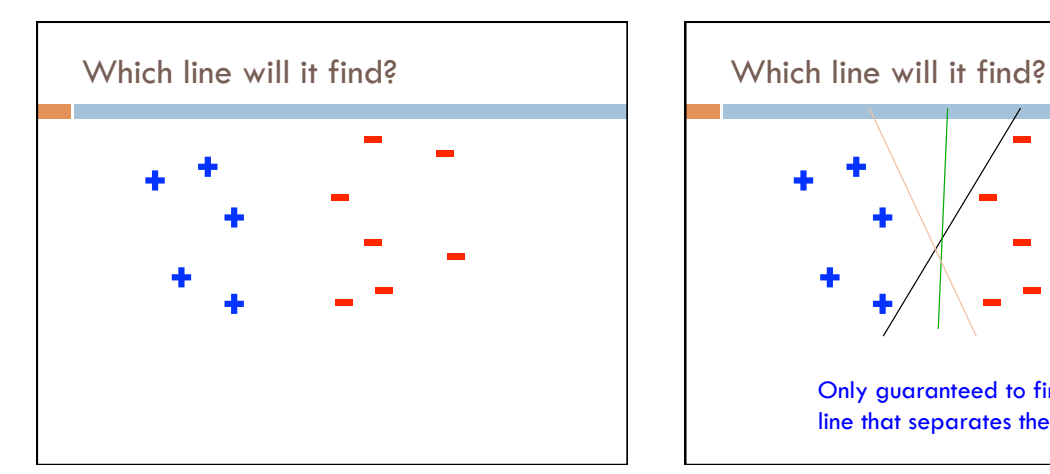

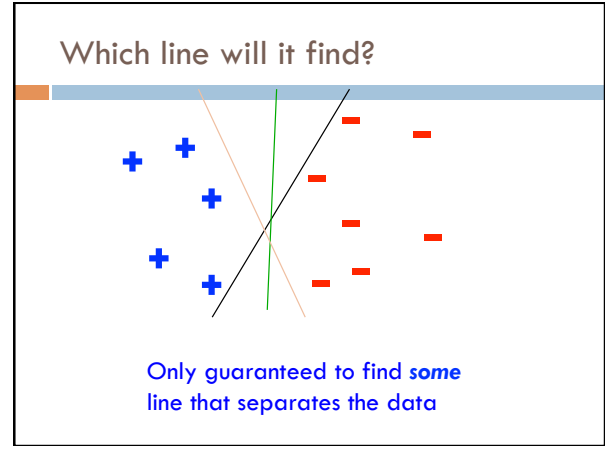

# **Convergence**

repeat until convergence (or for some # of iterations): for each training example ( $f_1, f_2, ..., f_n$ , label): *prediction* =  $b + \sum_{i=1}^{n} w_i f_i$ 

 if *prediction \* label* ≤ 0: // they don't agree for each *wi* :  $w_i = w_i + f_i^*$ label  $b = b +$  label

Why do we also have the "some # iterations" check?

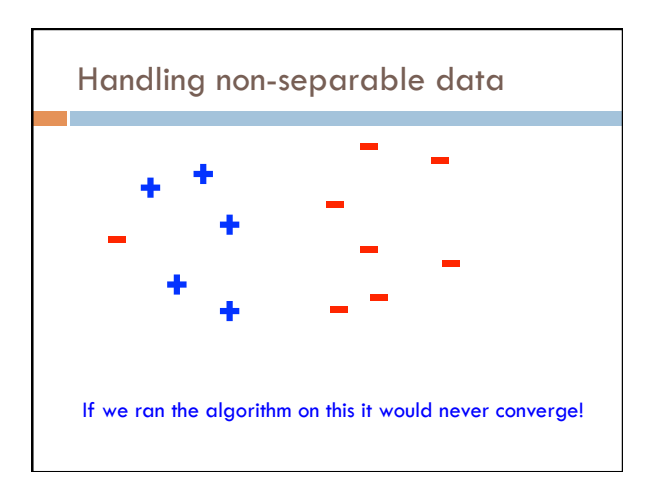

## Convergence

repeat until convergence (or for some # of iterations): for each training example  $(f_1, \, f_2, \, \ldots, \, f_{n^t}$  label): *prediction* =  $b + \sum_{i=1}^{n} w_i f_i$ 

 if *prediction \* label* ≤ 0: // they don't agree for each *wi* :  $w_i = w_i + f_i^*$ label  $b = b +$  label

Also helps avoid overfitting! (This is harder to see in 2-D examples, though)

# Ordering

repeat until convergence (or for some # of iterations): for each training example  $(f_1, f_2, ..., f_n,$  label): *prediction* =  $b + \sum_{i=1}^{n} w_i f_i$ 

 if *prediction \* label* ≤ 0: // they don't agree for each *wi* :  $w_i = w_i + f_i^*$ label  $b = b +$  label

What order should we traverse the examples? Does it matter?

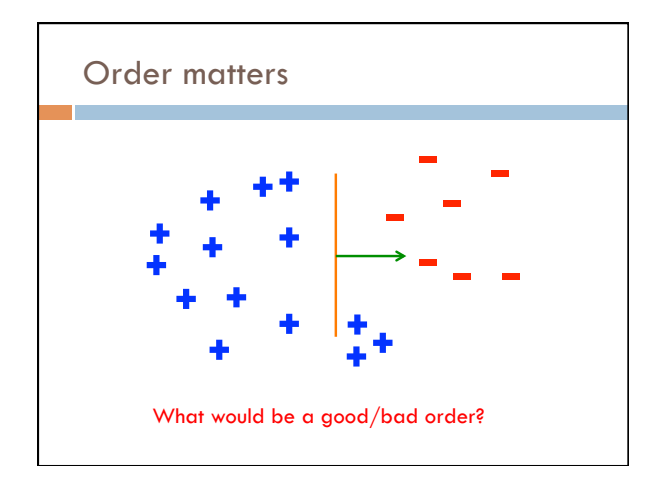

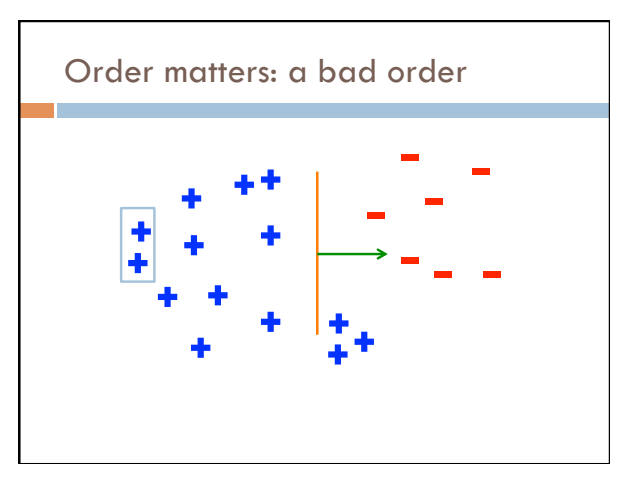

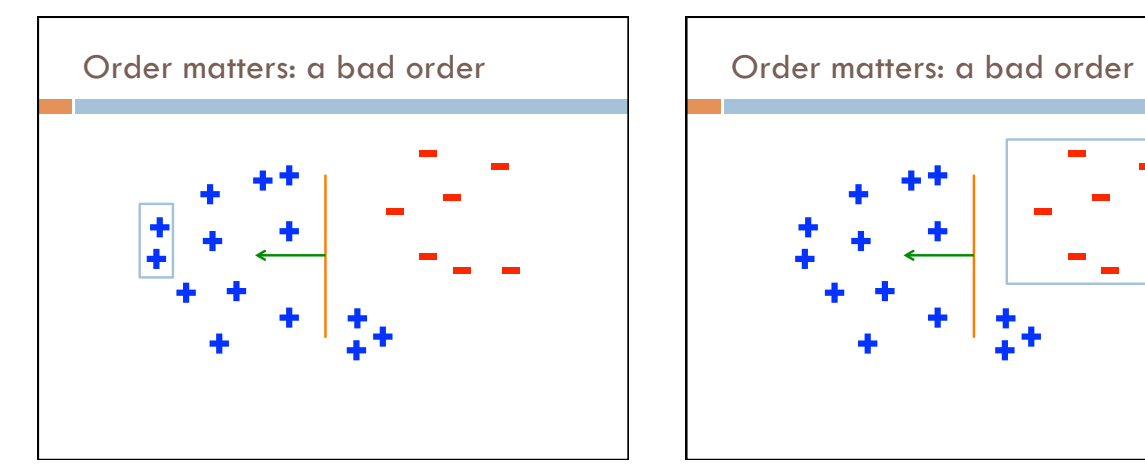

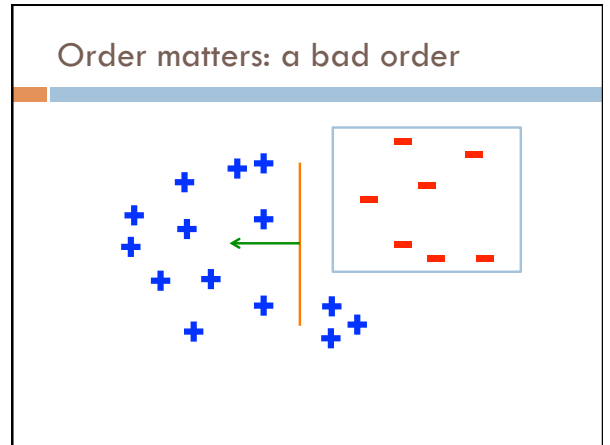

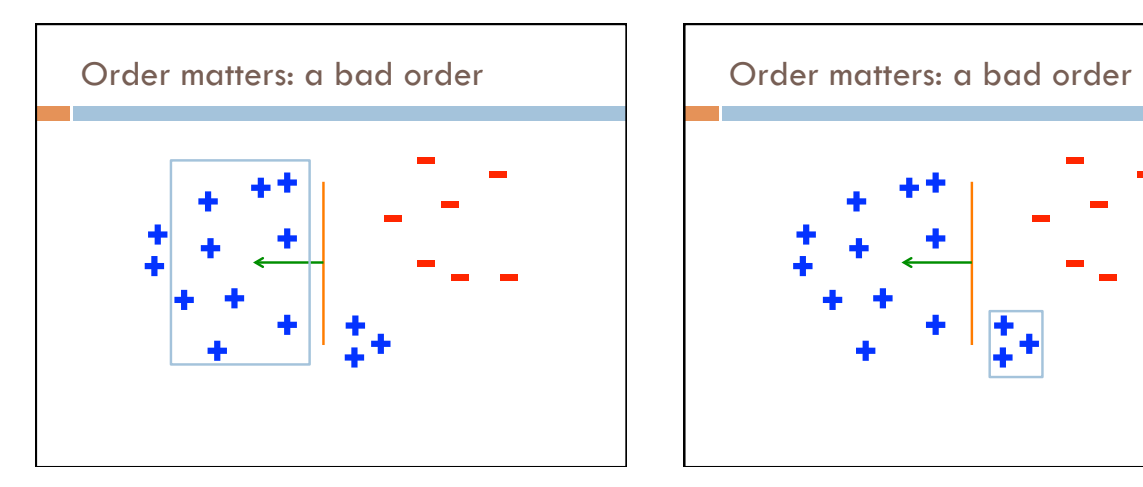

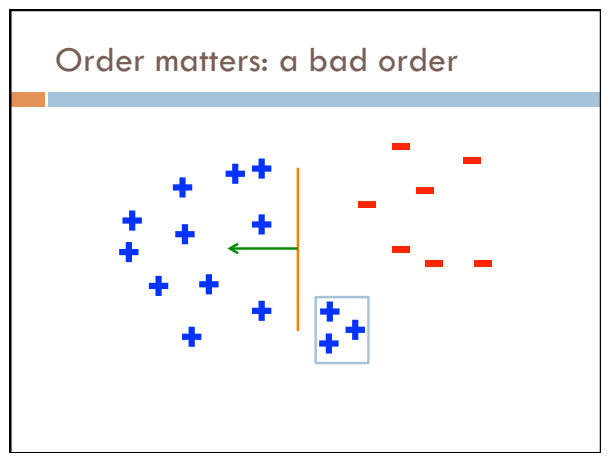

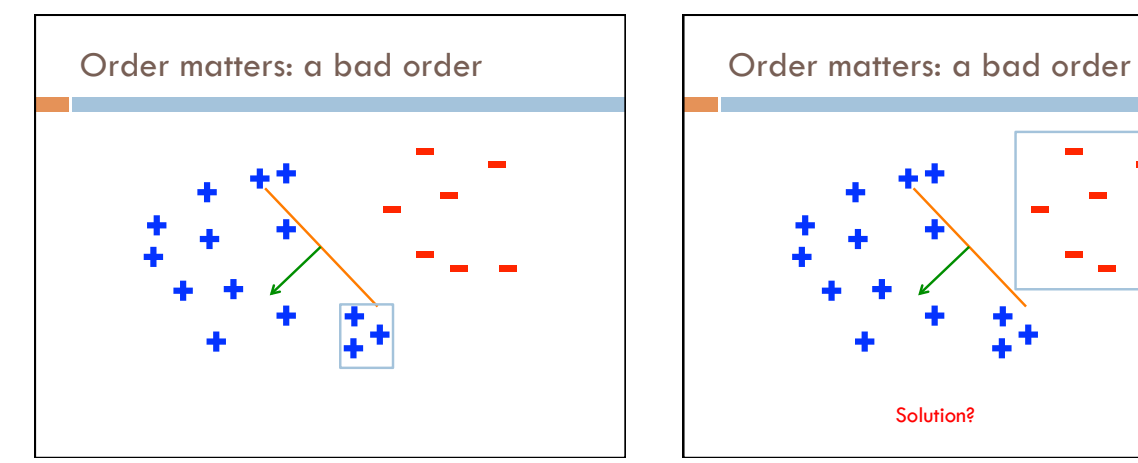

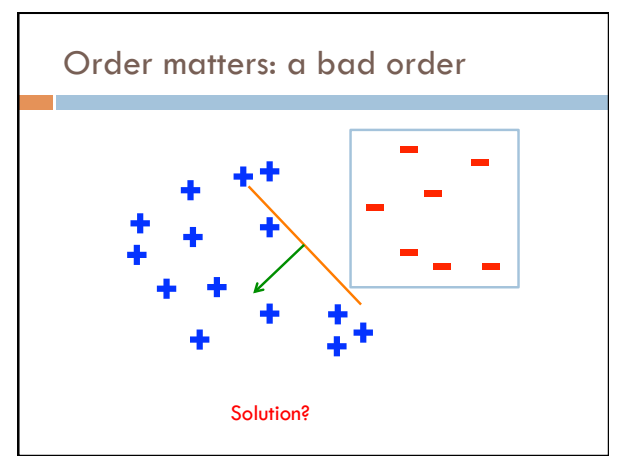

# Ordering repeat until convergence (or for some # of iterations): randomize order of training examples for each training example  $(f_1, \, f_2, \, \ldots, \, f_{n^{\prime}}$  label): if *prediction \* label* ≤ 0: // they don't agree for each *wi* :  $w_i = w_i + f_i^*$ label  $b = b +$  label *prediction* =  $b + \sum_{i=1}^{n} w_i f_i$

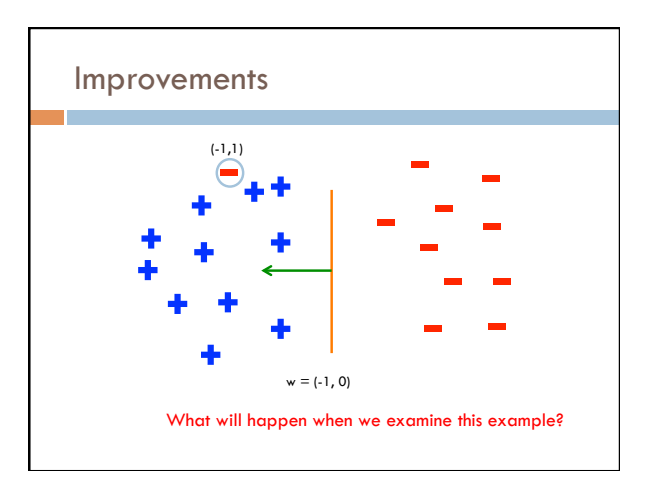

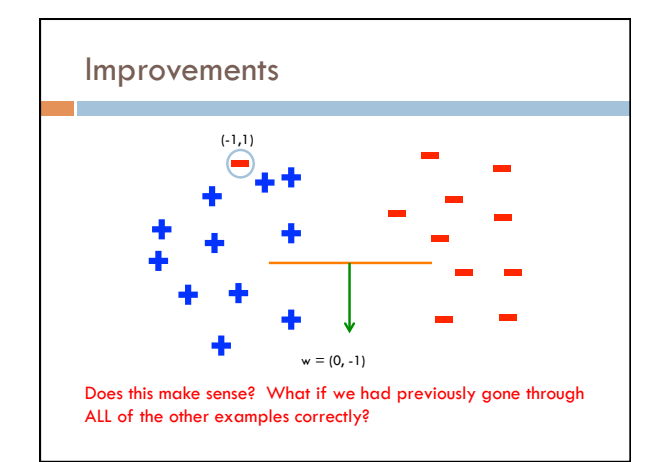

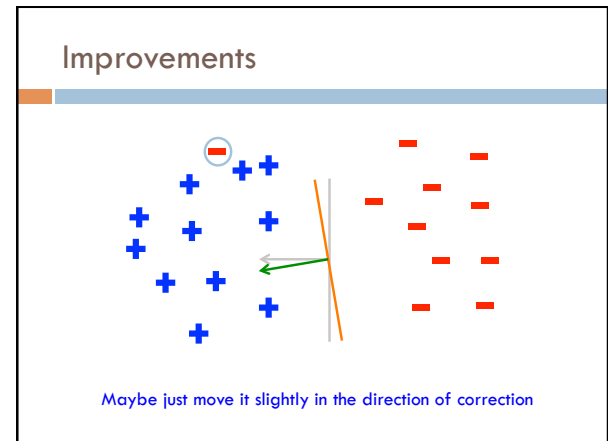

# Voted perceptron learning

#### Training

- every time a mistake is made on an example:
- store the weights (i.e. before changing for current example)
- store the number of examples that set of weights got correct

#### Classify

- calculate the prediction from ALL saved weights
- multiply each prediction by the number it got correct (i.e a weighted vote) and take the sum over all predictions
- said another way: pick whichever prediction has the most votes

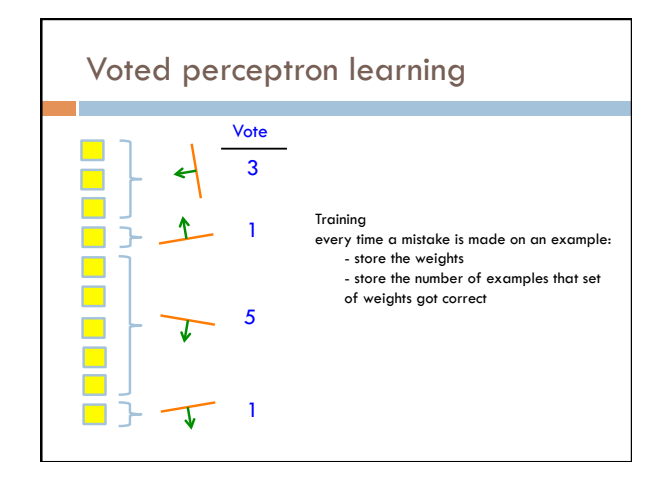

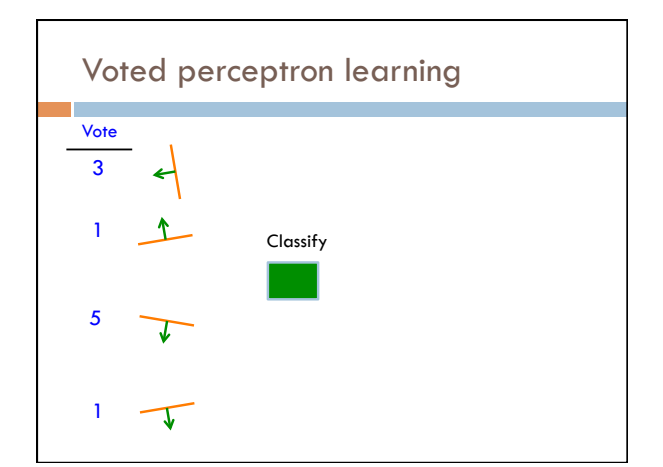

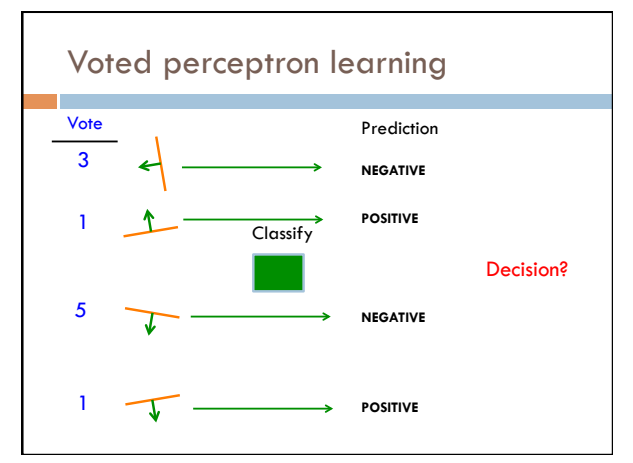

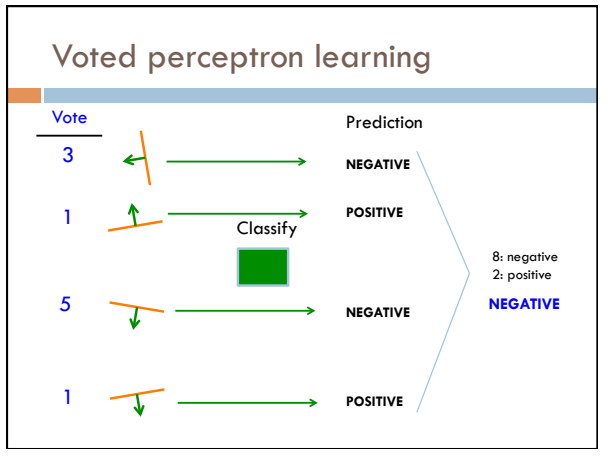

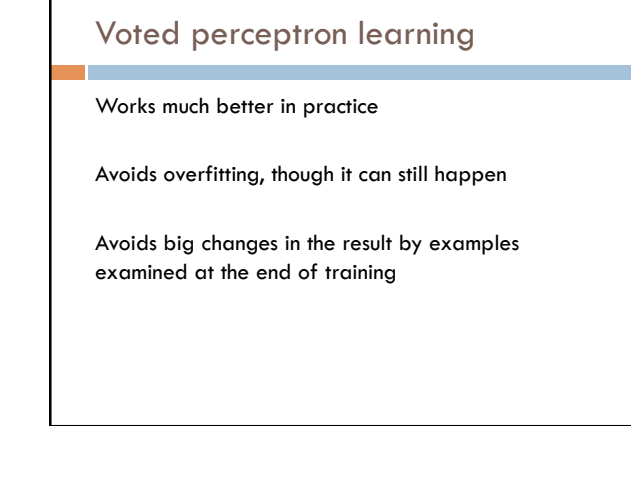

### Voted perceptron learning

#### a ka Training

- every time a mistake is made on an example:
- store the weights (i.e. before changing for current example)
- store the number of examples that set of weights got correct

#### Classify

- calculate the prediction from ALL saved weights
- multiply each prediction by the number it got correct (i.e a weighted vote) and take the sum over all predictions
- said another way: pick whichever prediction has the most votes

#### Any issues/concerns?

### Voted perceptron learning

#### Training

- every time a mistake is made on an example:
- store the weights (i.e. before changing for current example)
- store the number of examples that set of weights got correct

#### Classify

- calculate the prediction from ALL saved weights
- multiply each prediction by the number it got correct (i.e a weighted vote) and take the sum over all predictions
- said another way: pick whichever prediction has the most votes
	- 1. Can require a lot of storage
	- 2. Classifying becomes very, very expensive

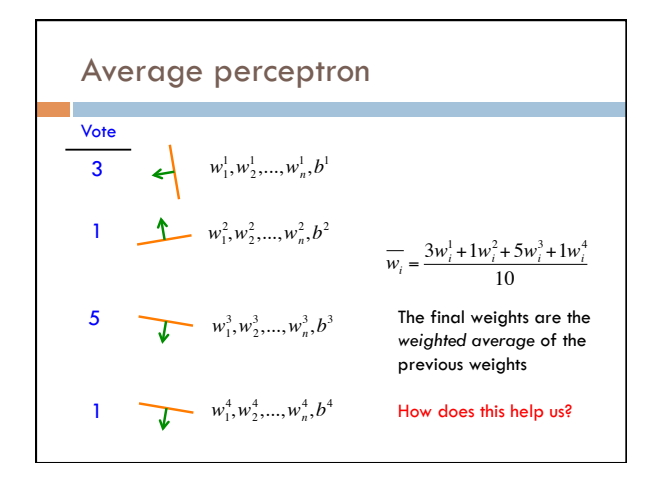

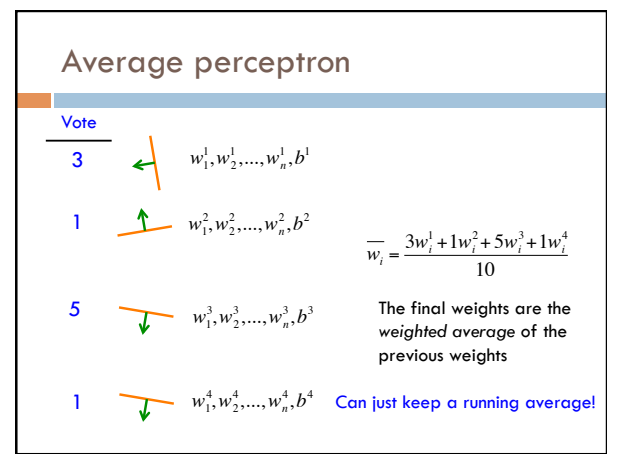

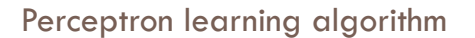

repeat until convergence (or for some # of iterations): for each training example  $(f_1, f_2, ..., f_n$ , label): *prediction* =  $b + \sum_{i=1}^{n} w_i f_i$ 

 if *prediction \* label* ≤ 0: // they don't agree for each *wi* :  $w_i = w_i + f_i^*$ label  $b = b +$ label

Why is it called the "perceptron" learning algorithm if what it learns is a line? Why not "line learning" algorithm?

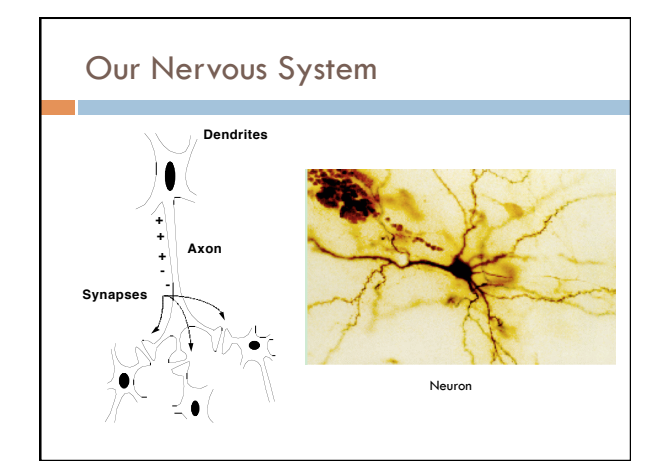

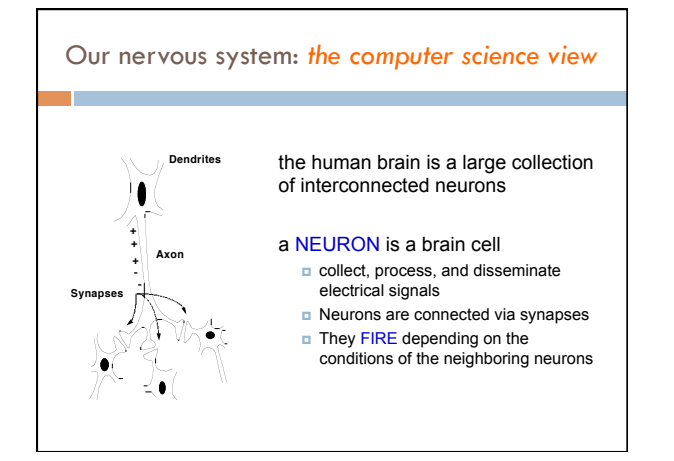

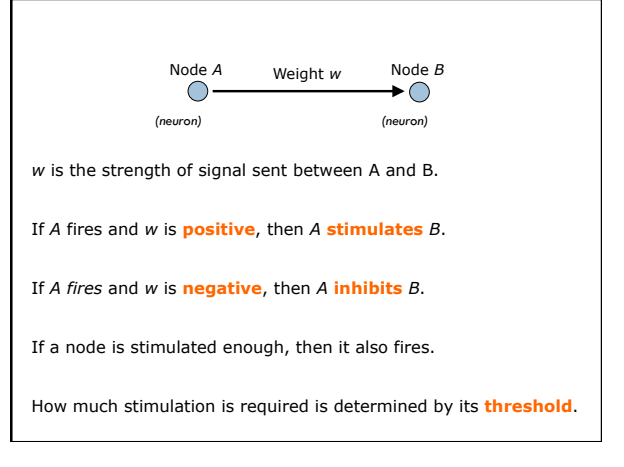

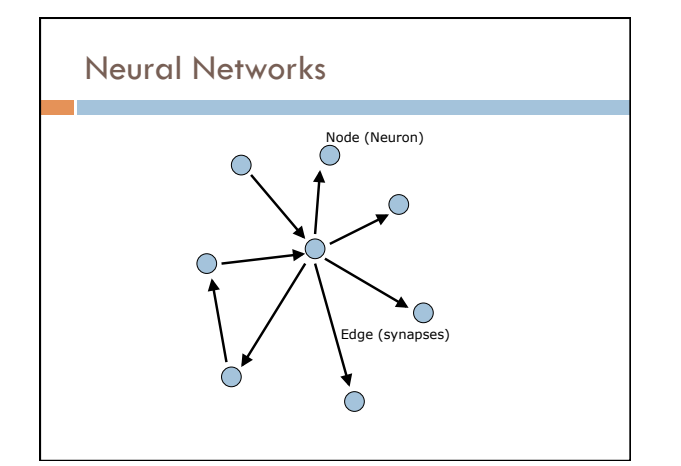

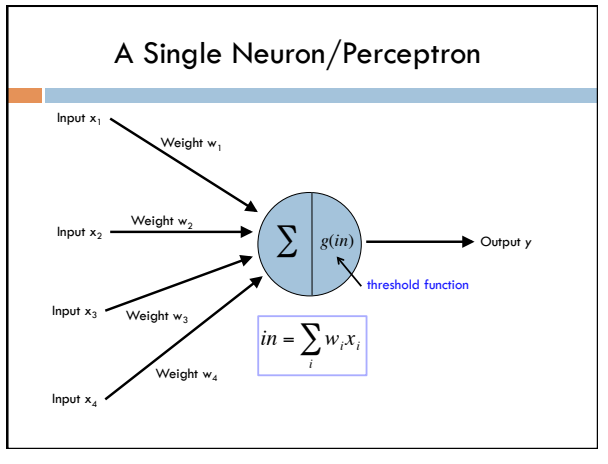

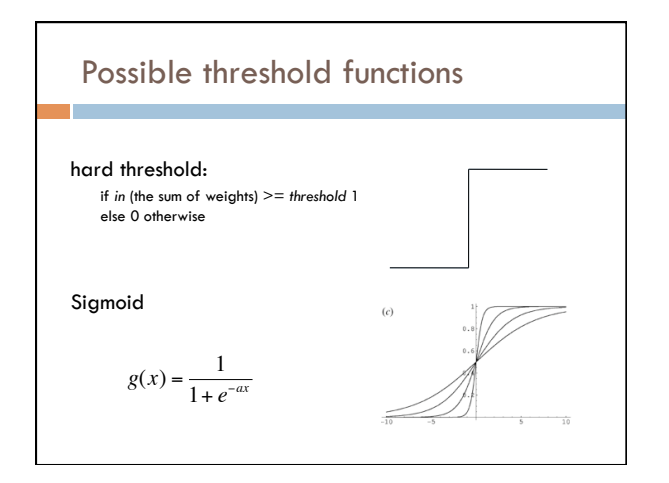

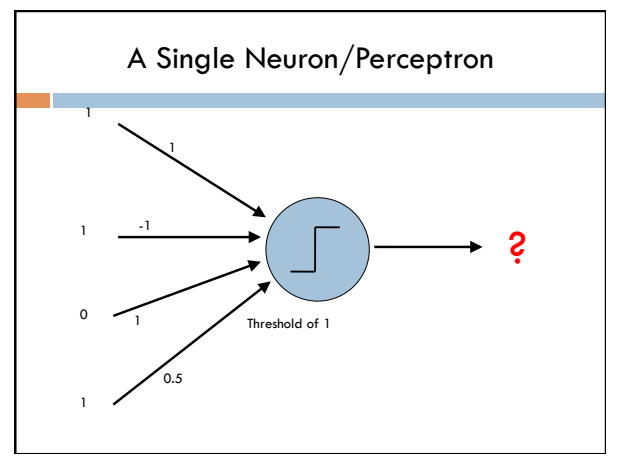

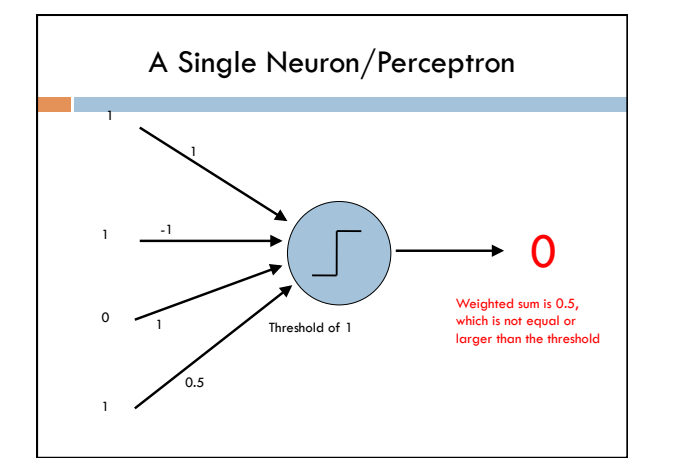

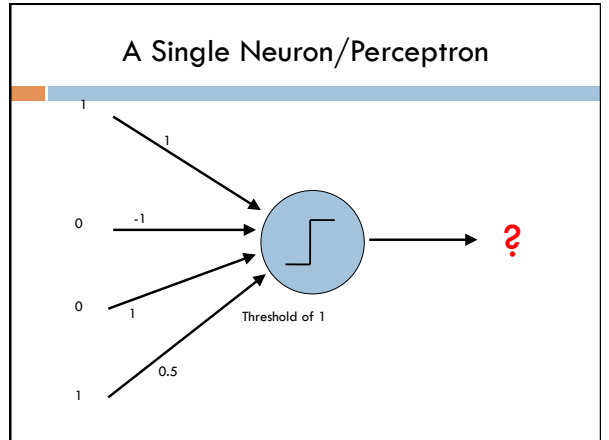

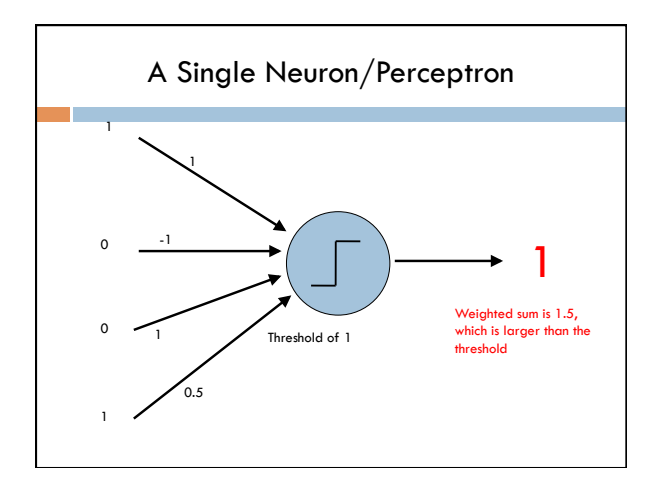

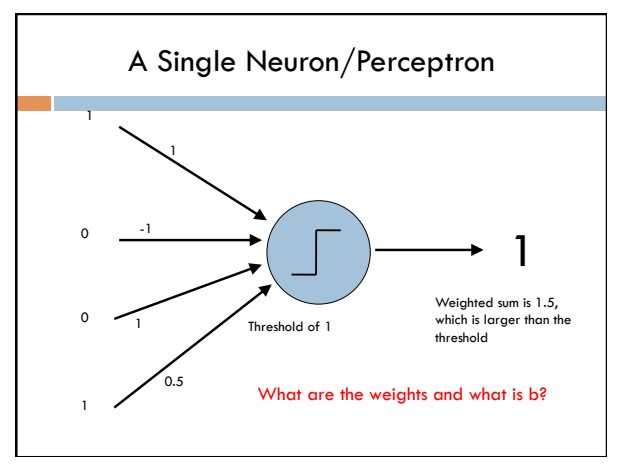

# History of Neural Networks

McCulloch and Pitts (1943) – introduced model of artificial neurons and suggested they could learn

Hebb (1949) – Simple updating rule for learning

Rosenblatt (1962) - the *perceptron* model

Minsky and Papert (1969) – wrote *Perceptrons* 

Bryson and Ho (1969, but largely ignored until 1980s) – invented back-propagation learning for multilayer networks